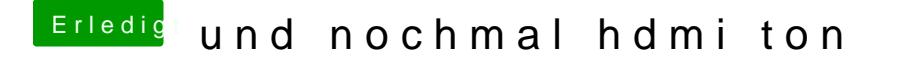

Beitrag von taucher71 vom 17. März 2018, 15:33

hier ist mal der screenshot..dann leite mich mal bitte an was zu tun ist, gal bin ein Chaot manchmal aber das macht leider auch H4 aus einem, sorry.